# **VENTILATEURS EC ANNEXE**

**Regal Beloit Italy S.p.A.**

**Via Modena, 18 24040 Ciserano (BG) ITALY Tél. +39 035 873 111 Fax +39 035 884 319 www.regalbeloit.com**

# **INDEX**

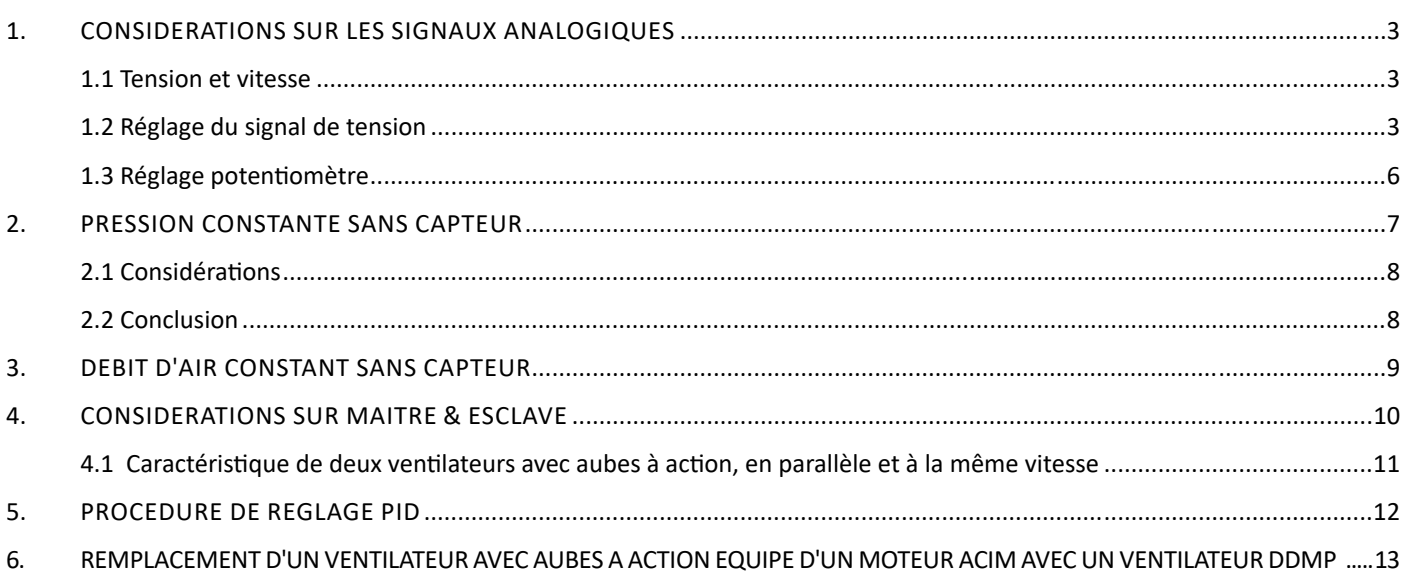

# 1. CONSIDERATIONS SUR LES SIGNAUX ANALOGIQUES

#### 1.1 Tension et vitesse

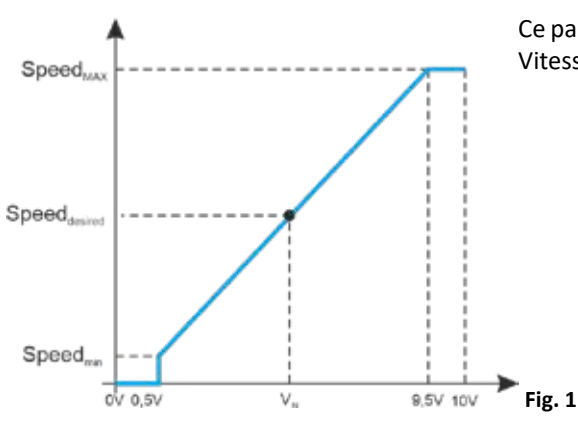

Ce paragraphe montre comment trouver la tension  $V_{\text{IN}}$  nécessaire pour atteindre la Vitesse<sub>Désirée</sub> en utilisant le diagramme Signal/Vitesse de la figure à côté.

$$
V_{IN} = \frac{\text{Speed}_{\text{Desired}}\text{-Speed}_{\text{min}}\cdot 9V + 0.5V}{\text{Speed}_{\text{MAX}}\text{-Speed}_{\text{min}}}
$$

#### 1.2 Réglage du signal de tension

La performance de chaque ventilateur est définie et limitée par sa propre Zone Opérationnelle.

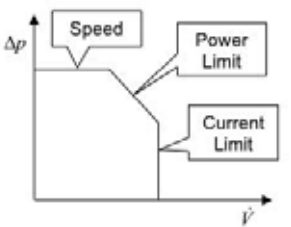

**Fig. 2**

La Vitesse est limitée par la turbine du ventilateur. La Puissance est limitée par le pilote du ventilateur.

Le Courant est limité par le moteur du ventilateur.

Le courant du moteur, la puissance absorbée et la température du pilote représentent le processus, tandis que la vitesse représente le valeur de référence du système. Par conséquent, les boucles de commande du pilote réduisent la vitesse chaque fois qu'une variable du processus dépasse sa propre limite.

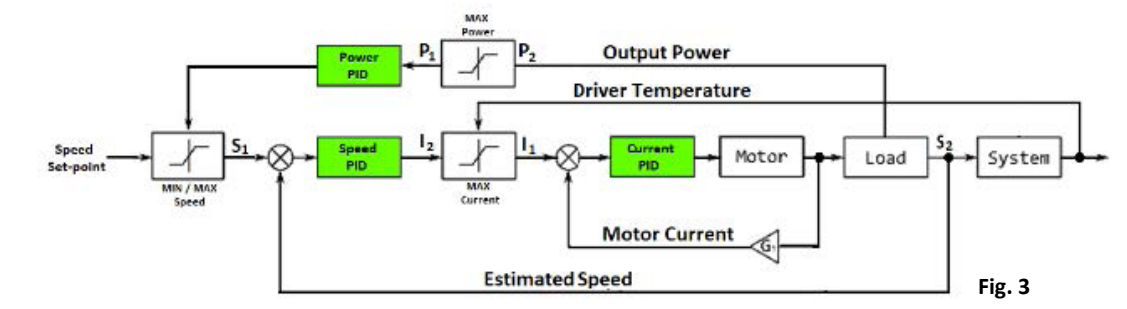

Dans la figure suivante, les performances d'un ventilateur DDMP Dimension 7/7 ont été étendues (courbes rouges) en supposant qu'il n'y ait pas de limitation de puissance, de courant et de chauffage.

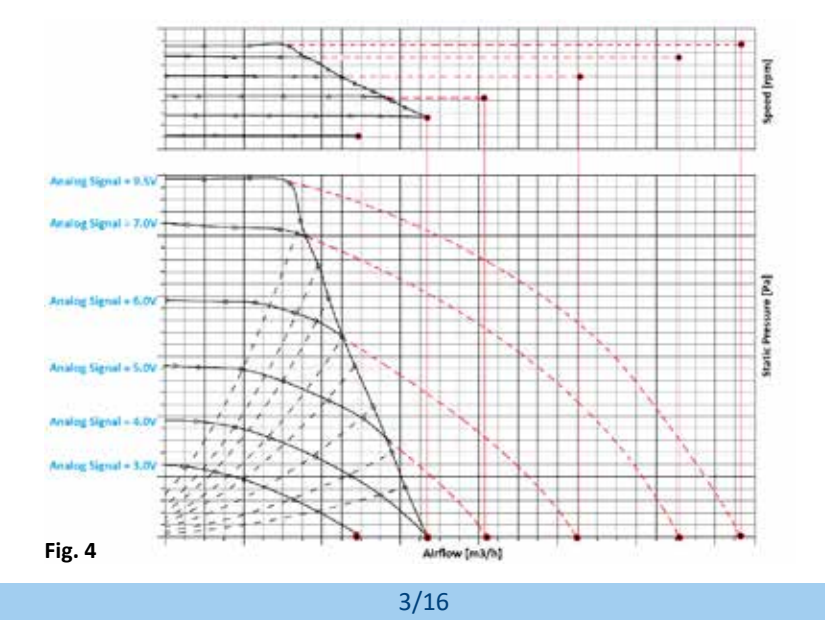

Chaque ventilateur est configuré par défaut à ses propres valeurs maximales possibles (vitesse du ventilateur, courant du moteur

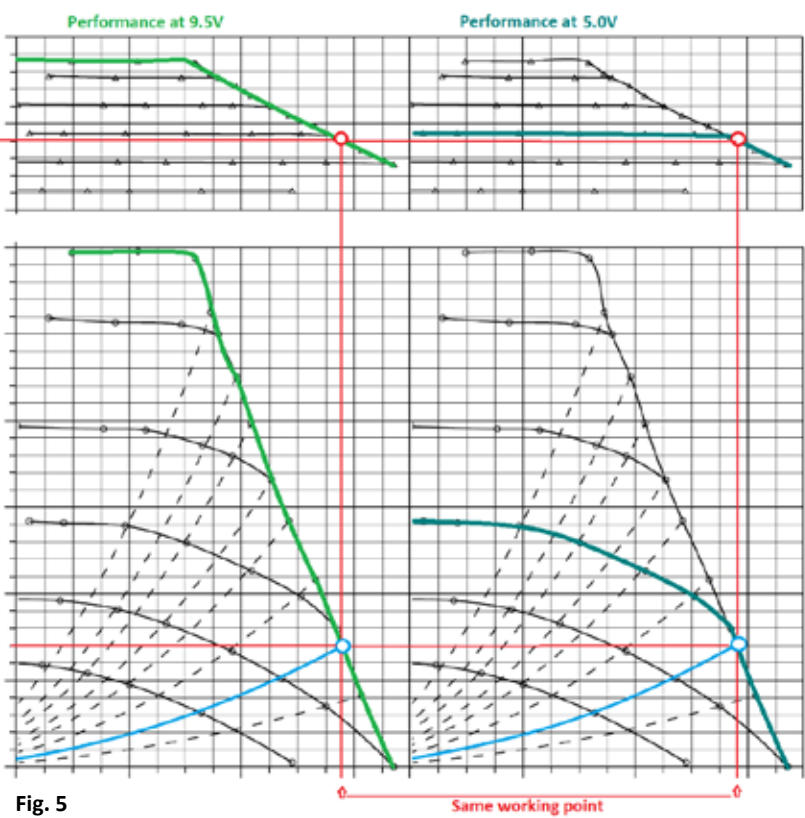

et puissance absorbée). Par exemple, la vitesse maximale du ventilateur DDMP Dimension 7/7 est de 3000 tr/min représentée par la performance à 9,5V de la figure 5 (vert clair).

La ligne verte foncée représente la performance à 5V qui correspond à une vitesse de 1700 tr/min.

La parabole bleue représente un point de fonctionnement où le ventilateur est dans une limitation de courant. Par conséquent, la performance du ventilateur est la même dans les deux cas de 9,5V et de 5V.

Pour cette raison, réduire le signal de tension de 9,5 V à 5 V à ce point de fonctionnement ne change pas la vitesse du ventilateur. Cette situation se produit également lorsque le ventilateur est configuré en mode Modbus, même si la vitesse maximale est établie, la vitesse réelle du ventilateur sera de 1700 tr/min.

Cette situation pourrait causer un problème quand on utilise un potentiomètre; la perte de dynamique du signal se traduit par l'absence de réaction du ventilateur lorsque le potentiomètre est tourné.

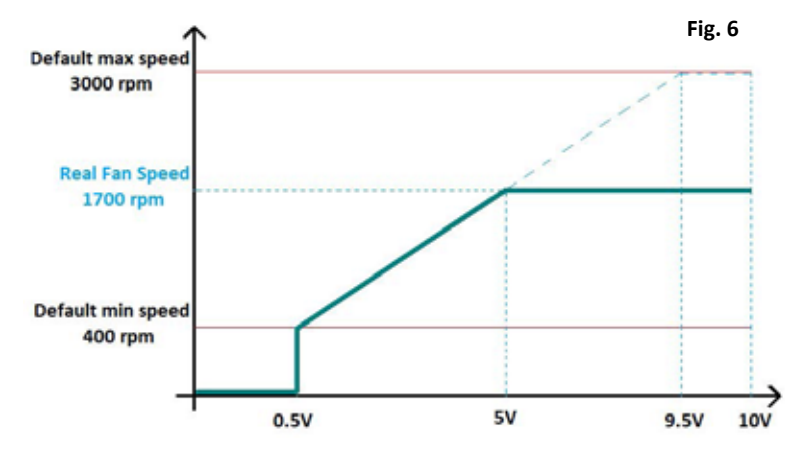

Pour éviter ce problème, il suffit de régler la vitesse maximale du ventilateur. La procédure est simple et il faut la connexion Modbus:

- Installer le ventilateur à l'intérieur de l'unité dans les mêmes conditions que celles de l'application finale.
- Démarrer le ventilateur à sa vitesse maximale.
- Lire la vitesse réelle dans le Registre d'Entrée n. 3.
- Régler la vitesse maximale du ventilateur en modifiant le Registre de Maintien n. 2 à la valeur lue précédemment.

# La situation après le réglage de la vitesse est indiquée dans la figure suivante:

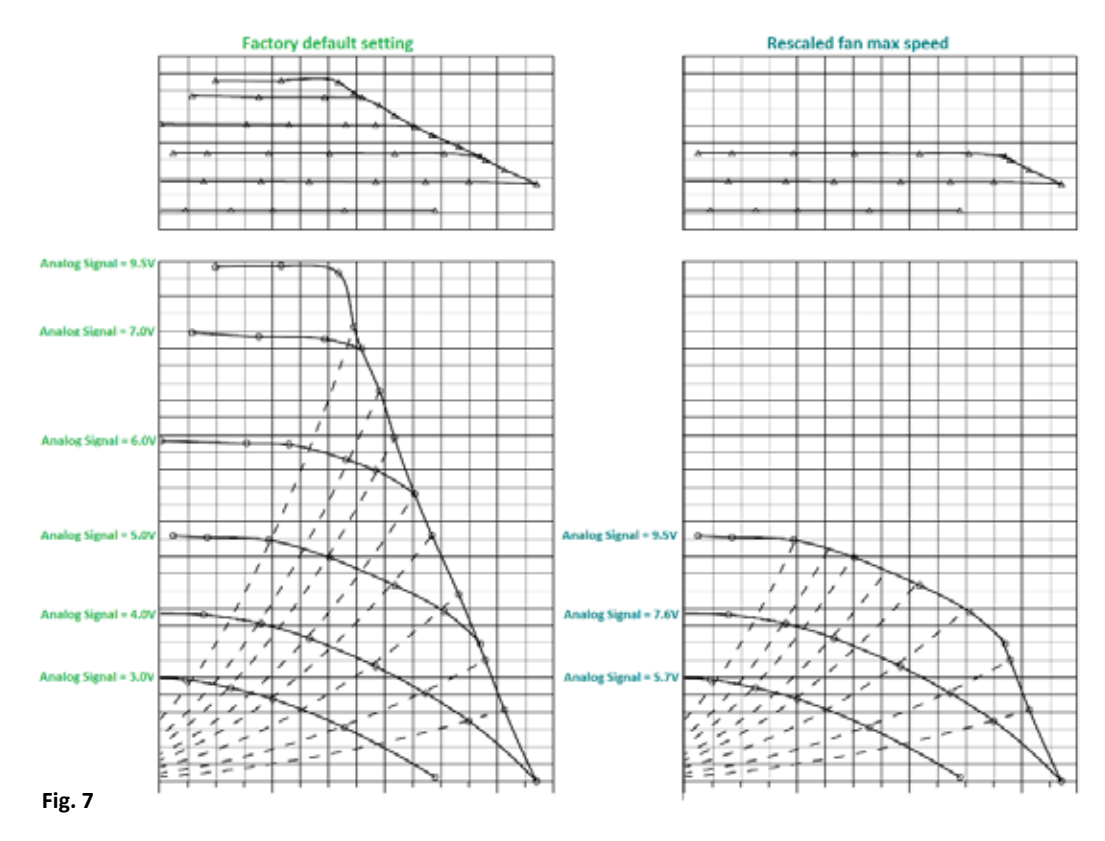

Le réglage affecte évidemment le comportement en cas de changement de la charge du ventilateur (par exemple à cause de la saleté des filtres) et, à la même tension de 9,5V, le cas par défaut a une perte de débit d'air inférieure à celui réglé.

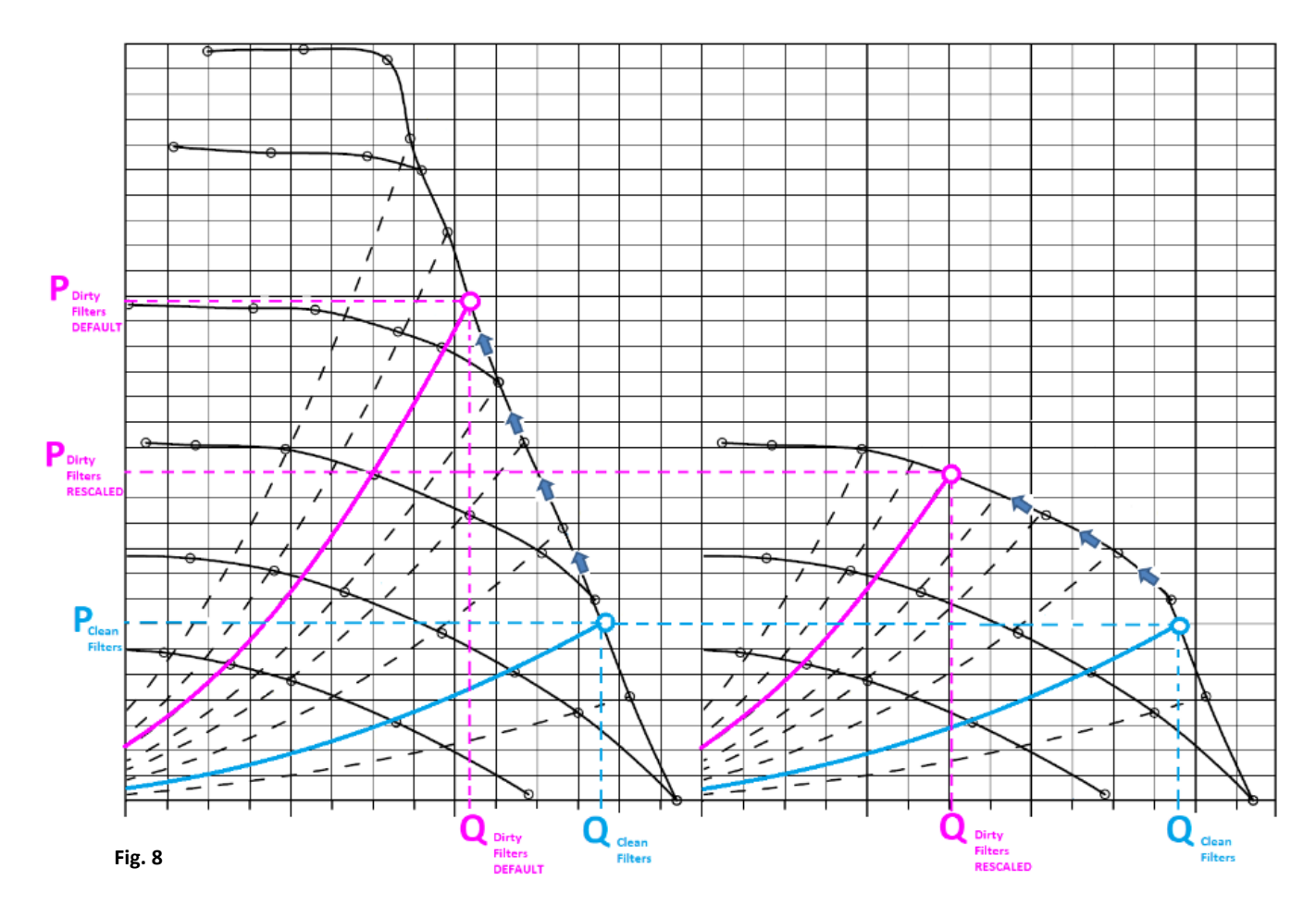

#### FR ANNEXE

# 1.3 Réglage potentiomètre

*R*<sub>pot</sub> = *R*<sub>x</sub> + *R*<sub>y</sub> est la résistance du potentiomètre. La résistance d'entrée du pilote est RL et l'alimentation de tension V<sub>+</sub> = 10V

V

Frequency Converter

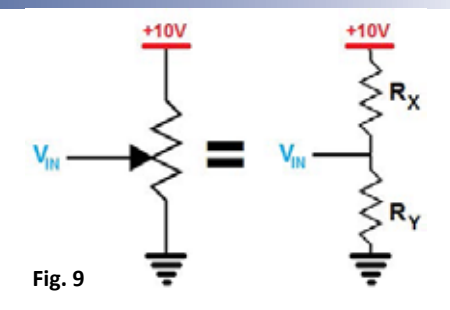

 En connectant le potentiomètre à l'entrée analogique du pilote, la valeur de tension est

$$
{}_{IN} = \frac{V_{+}}{R_{X} + \frac{R_{Y}R_{L}}{R_{Y} + R_{L}}} - \frac{R_{Y}R_{L}}{R_{Y} + R_{L}} = \frac{V_{+}R_{Y}R_{L}}{R_{X}R_{Y} + R_{X}R_{L} + R_{Y}R_{L}} = \frac{V_{+}R_{Y}R_{L}}{(R_{pot} - R_{Y})R_{Y} + R_{pot}R_{L}} = \frac{V_{+}R_{Y}R_{L}}{R_{pot}R_{L} + R_{pot}R_{Y} - R_{Y}R_{Y}R_{L}}
$$

**Fig. 10**

*R<sub>γ</sub>/R<sub>pot</sub>* = α représente la position d'un potentiomètre linéaire et la formule précédente α<sup>2</sup>V<sub>IN</sub>R<sub>pot</sub> + (10R<sub>L</sub> - V<sub>IN</sub>R<sub>pot</sub>) - V<sub>IN</sub>R<sub>L</sub> = 0

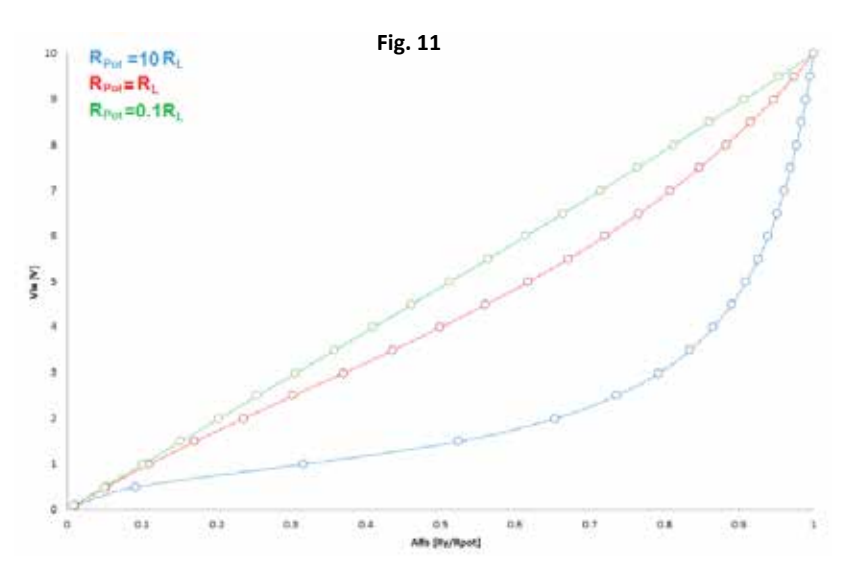

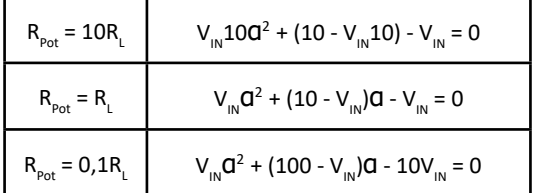

En observant le cas  $R_{pot}$  = 10 $R_{L}$  à 90% de la position du potentiomètre, la valeur de la tension analogique est toujours inférieure à 5V et il faut donc une très grande sensibilité pour régler la valeur de la tension analogique dans les 10% restants.

Cette considération doit être faite surtout lorsque les ventilateurs N sont connectés en parallèle où R<sub>L parallel</sub> = R<sub>L</sub>/N.

Par conséquent, le choix de la valeur du potentiomètre est très important étant basé sur la résistance d'entrée du pilote utilisé. Malheureusement, une autre limitation dans le choix de la valeur du potentiomètre provient du courant maximum fourni par l'alimentation de +10V des pilotes.

Dans ce cas, le courant maximal disponible est de 5mA, au-delà de cette valeur, il y a une chute de tension significative, donc la valeur minimale du potentiomètre peut être R<sub>Pot</sub> = 2kΩ.

# PRESSION CONSTANTE SANS CAPTEUR

Dans ce paragraphe, on explique approximativement pourquoi la pression constante sans capteur n'est pas applicable à moins que plusieurs compromis soient acceptés.

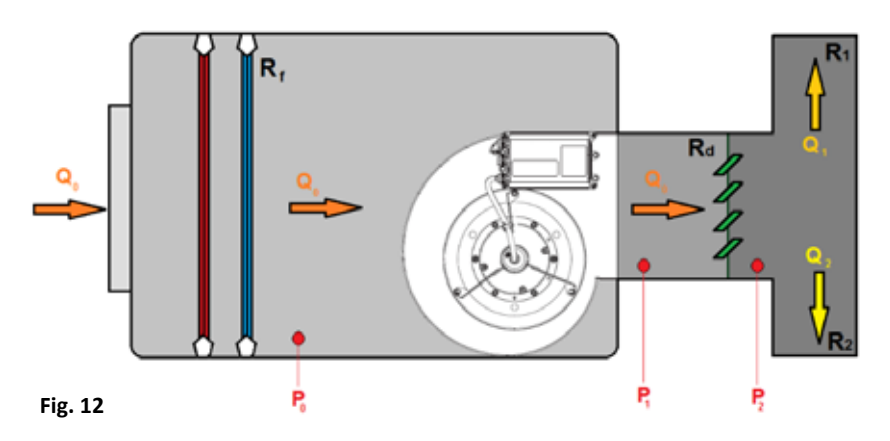

Tous les systèmes de débit d'air sont supposés être cohérents avec la formule approximative *P = kQ2* Pour cette analyse, une simple analogie avec les composants électriques peut être considérée: la somme des Débits d'air dans un nœud du système est égale à 0 et la somme des Pressions dans un réseau fermé est égale à 0.

$$
\sum_{i=0}^{n} Q_i = 0 \quad \text{et} \qquad \sum_{j=0}^{n} P_j = 0
$$

Les symboles employés sont indiqués ci-dessous:

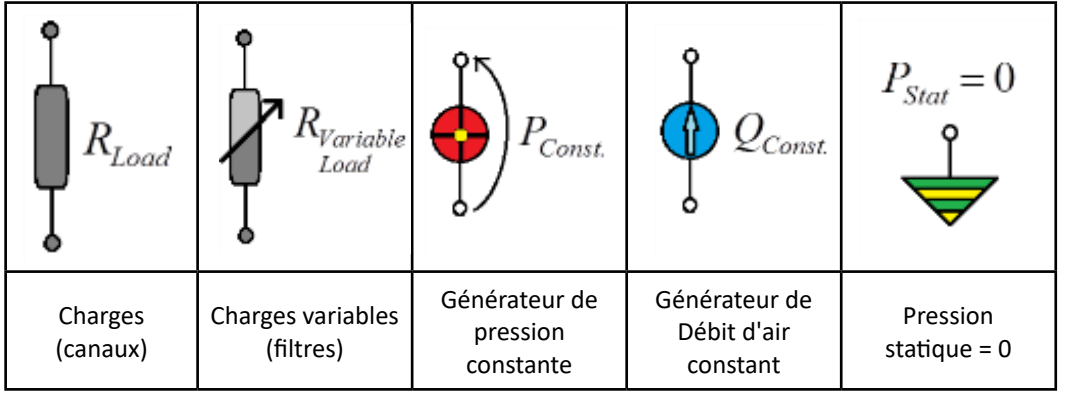

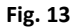

Si l'on considère le modèle de la figure 12, le schéma relatif au fonctionnement du ventilateur en mode de débit d'air constant est illustré dans la figure 14.

Le ventilateur peut maintenir le débit d'air constant ( $Q_{const}$  =  $Q_o$ ) le long du réseau indépendamment des conditions de charge. En utilisant la loi des nœuds:

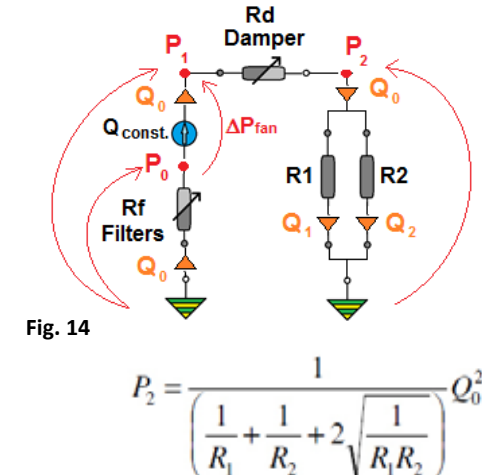

$$
Q_0 = Q_1 + Q_2 = \sqrt{\frac{P_2}{R_1}} + \sqrt{\frac{P_2}{R_2}}
$$

Les R<sub>1</sub> et R<sub>2</sub> ne sont pas de charges variables. Par conséquent,  $\mathsf{Q}_\text{\tiny{1}}$  et  $\mathsf{Q}_\text{\tiny{2}}$  sont également constants.

On procède par l'équation quadratique:

$$
Q_0^2 = \frac{P_2}{R_1} + \frac{P_2}{R_2} + 2P_2 \sqrt{\frac{1}{R_1 R_2}} = P_2 \left(\frac{1}{R_1} + \frac{1}{R_2} + 2\sqrt{\frac{1}{R_1 R_2}}\right)
$$

$$
R_{eq_{-1}} = \frac{R_1 \cdot R_2}{R_1 + R_2 + 2\sqrt{R_1 R_2}} \quad \text{then} \quad P_2 = R_{eq_{-1}} Q_0^2
$$

 $\frac{1}{\left(\sum_{i=0}^n \frac{1}{\sqrt{R_i}}\right)^2}$  $\overline{R}$ 

En utilisant la loi des mailles:

n

$$
P_1 = P_2 + R_d \cdot Q_0^2 = R_{eq_{-1}}Q_0^2 + R_d \cdot Q_0^2 = (R_{eq_{-1}} + R_d \cdot) \cdot Q_0^2
$$
 defining  $R_{eq_{-2}} = R_{eq_{-1}} + R_d$  then  $P_1 = R_{eq_{-2}} \cdot Q_0^2$ 

En supposant:

$$
R_{eq_{-SERES}} = \sum_{i=0}^{K} R_i
$$
\n
$$
\Delta P_{fan} = P_1 - P_0 = R_{eq_{-2}} \cdot Q_0^2 + R_f Q_0^2 = R_{eq_{-3}} Q_0^2
$$
\nWhere

\n
$$
R_{eq_{-3}} = R_{eq_{-2}} + R_f
$$

Le ventilateur fonctionne en gardant  $Q_{_O}$  = *const* et en changeant son ΔP<sub>Fan</sub> En considérant maintenant le même modèle, mais avec le ventilateur qui fonctionne en mode de pression constante, comme indiqué dans la figure 15:

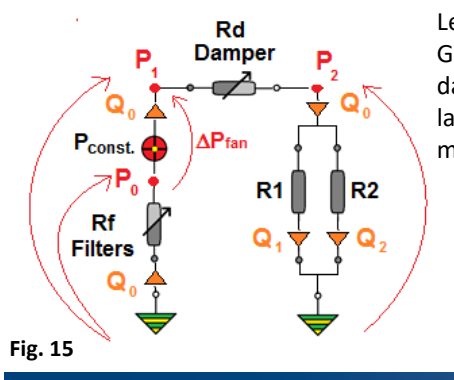

Le ventilateur peut être programmé dans le laboratoire pour garder le *ΔPFan =const* Généralement, le ventilateur est testé avec une aspiration libre et un refoulement canalisé dans le laboratoire **Nicotra Gebhardt**. Cependant, sans connaître l'application finale pour la pression constante, le ventilateur doit être testé avec une aspiration libre et un refoulement libre.

#### 2.1 Considérations

La pression dans tous les points de l'installation doit être calculée à partir de la valeur *ΔPFan* en connaissant toutes les valeurs de charge de l'installation finale.

$$
P_1 = (R_d + R_{eq_{-1}}) \cdot Q_0^2
$$
 so  $R_d$  et, par conséquent,  $P_1$  ne peut pas être maintenu constant.

Une solution devrait consister à créer une unité personnalisée de pression constante sans capteur *ΔPFan = const* (voir fig. 16) (Cela impliquerait aussi que chaque client devrait envoyer tout modèle d'unité au laboratoire de Nicotra Gebhardt pour qu'il soit mesuré).

Au temps t =  $t_{o}$ , toutes les données des unités du client sont acquises quand la valeur de R<sub>f</sub> est R<sub>fsc</sub>

$$
\begin{array}{c}\n\mathbf{P} \\
\hline\n\mathbf{P}_0 \\
\hline\n\mathbf{R} \\
\mathbf{Filters}\n\end{array}\n\qquad\n\begin{array}{c}\n\mathbf{Q}_0 \\
\hline\n\mathbf{D} & \mathbf{O} & \Delta P_{unit} = 0 \\
\hline\n\mathbf{R} \\
\hline\n\mathbf{R} \\
\hline\n\mathbf{Q}_0 & \mathbf{Q}_0\n\end{array}
$$

$$
\Delta P_{unit} = P_1 = \Delta P_{\text{fan}} + P_0 = \Delta P_{\text{fan}} - Q_0^2 R_{\text{f}_0} \frac{Q_0^2}{\text{with}} = \frac{\Delta P_{\text{unit}}}{R_{\text{insall}}}
$$

**Fig. 16**

Pour une condition de charge spécifique R<sub>install</sub> = R<sub>x</sub> l'algorithme du ventilateur fonctionne sur la valeur  $\frac{\Delta P_{\text{gen}_x}}{Q_{\text{n}}^2} = R_x + R_{f_{\text{n}}0}$ 

Au temps t = t<sub>1</sub> l'état des filtres est changé en R<sub>ft1</sub> ayant la même condition de charge R<sub>x</sub>, de sorte que le ventilateur ne soit pas en mesure de distinguer cette modification:

$$
P_{1x_{10}} - P_{1x_{11}} = \Delta P_{f_{2x_{1x}}} - Q_{0x}^2 R_{f_{10}} - \Delta P_{f_{2x_{1x}}} + Q_{0x}^2 R_{f_{21}} = Q_{0x}^2 (R_{f_{21}} - R_{f_{10}})
$$

Cela signifie que la pression  $P_1$  diminue progressivement en fonction de l'état des filtres.

#### 2.2 Conclusion

La pression constante sans capteur ne peut pas être garantie et, par conséquent, elle n'est pas appliquée aux produits **Nicotra Gebhardt**.

# 3. DEBIT D'AIR CONSTANT SANS CAPTEUR

Le ventilateur fonctionnant en mode Débit d'Air Constant" est parfaitement un générateur en mesure de maintenir le même débit d'air indépendamment de la charge appliquée (fig. 17).

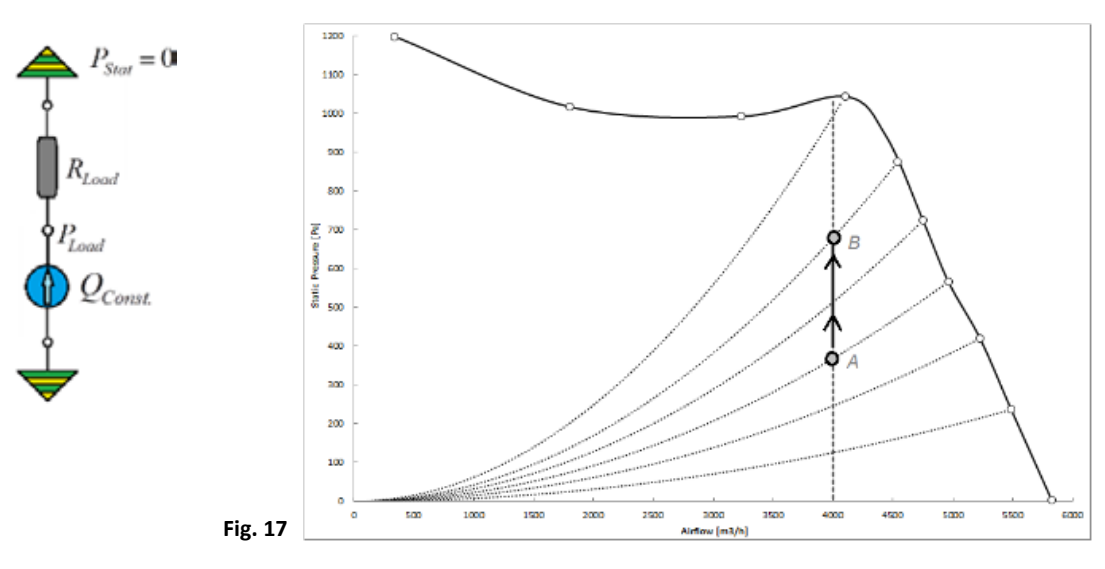

La valeur P<sub>Load</sub> change selon la valeur R<sub>Load</sub> et la figure 17 indique le comportement idéal du point de fonctionnement A au point de fonctionnement B.

La figure 18 montre la réponse par étapes dans un système réel lorsque R<sub>Load</sub> est d'abord augmentée soudainement puis diminuée soudainement jusqu'à revenir à la valeur initiale. L'Algorithme de Débit d'Air Constant sans Capteur du ventilateur fonctionne en termes de Vitesse (SX) et de Puissance (WX).

#### AUGMENTATION

1) Au début, le point de travail **A -> (S<sub>A</sub>, W<sub>A</sub>)** correspond à la valeur de débit d'air définie  $Q_{const}$ 

2) De *A* à *A'*, le contrôle n'a pas assez de temps pour réagir. Par conséquent, la vitesse est la même

3) En A', la puissance absorbée est plus faible. Par conséquent, A' -> (S<sub>A</sub>, W<sub>A</sub>) correspond à une valeur différente de *Q* 

4) Le contrôle augmente la vitesse jusqu'au point de travail **B -> (S<sub>B</sub>, W<sub>B</sub>)** correspondant à nouveau à la valeur **Qconst** 

#### DIMINUTION

1) Au début, le point de travail **B -> (S<sub>B</sub>, W<sub>B</sub>)** correspond à la valeur de débit d'air définie  $\mathbf{Q}_{const}$ 

2) De *B* à *B'* le contrôle n'a pas assez de temps pour réagir. Par conséquent, la vitesse est la même

3) En *B'* la puissance absorbée est plus élevée. Par conséquent, *B' -> (S<sub>B</sub>*, W<sub>R</sub>) correspond à une valeur différente de *Q* 

4) Le contrôle augmente la vitesse jusqu'au point de travail  $A \rightarrow (S_{A}, W_{A})$  correspond à une valeur différente de *Qconst* 

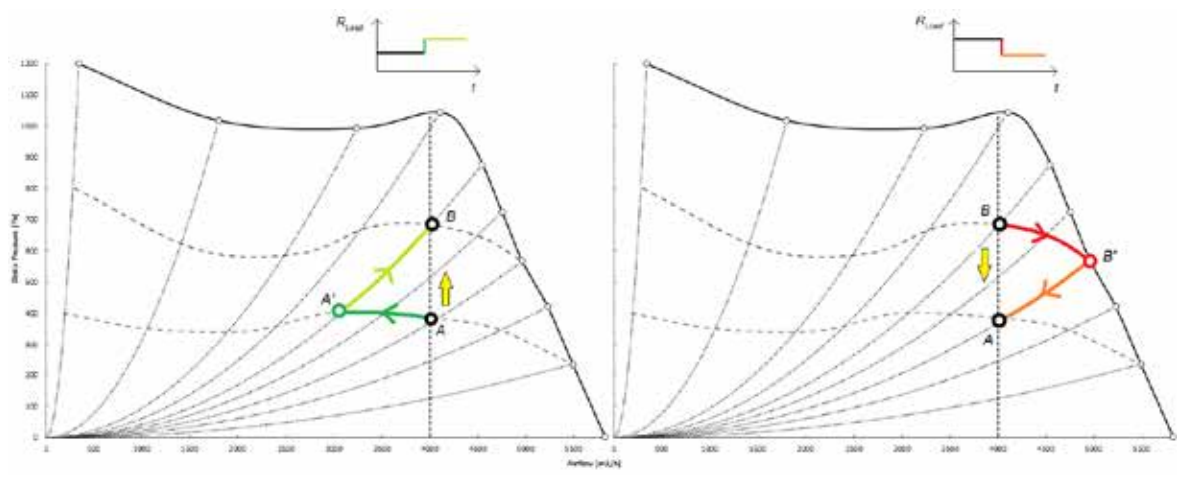

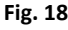

# 4. CONSIDERATIONS SUR MAITRE & ESCLAVE

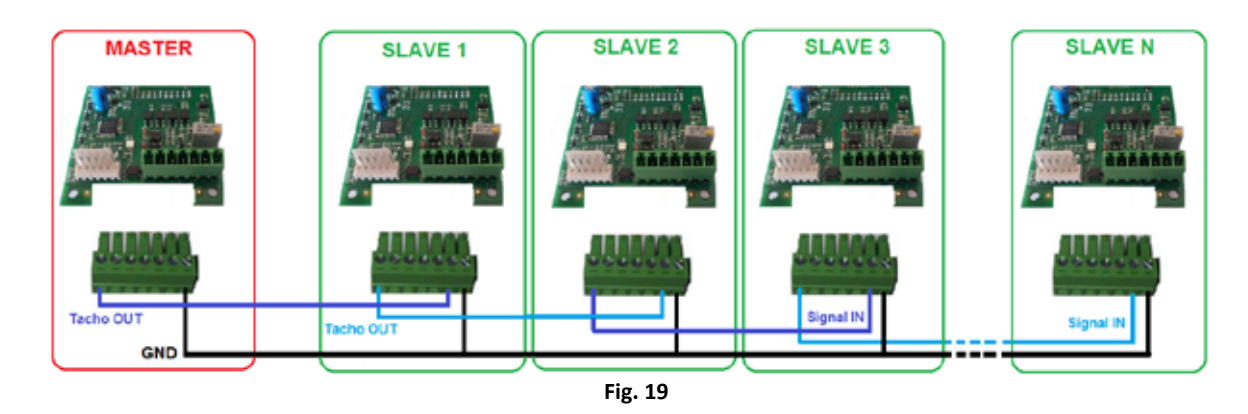

Les deux ventilateurs (A et B) s'influencent mutuellement quand ils sont mis en parallèle, configurés en mode de débit d'air constant et avec soufflage dans la même chambre.

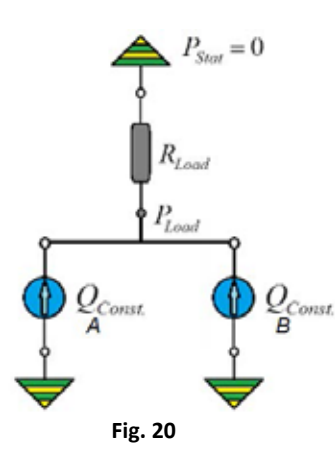

En cas d'une condition anomale pour une raison quelconque (par exemple à cause d'une obstruction de l'ouïe d'aspiration), le ventilateur **a** se comporte du point 1a au point **2a** comme dans le cas "AUGMENTATION". Toutefois, le ventilateur **b** réagit du point **1b** au point **2b** comme dans le cas "DIMINUTION" (fig.21).

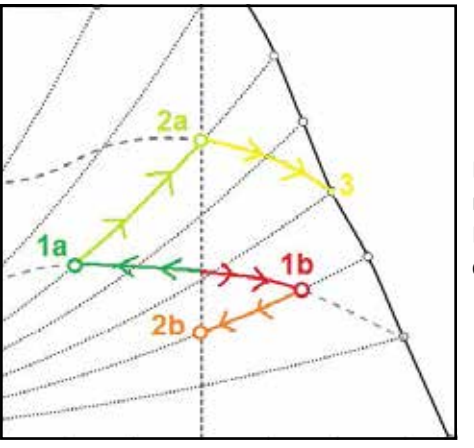

**Fig. 21**

Lorsque l'obstruction est enlevée du point **3**, le ventilateur **a** revient au point initial, mais les deux ventilateurs s'influencent mutuellement.

Lemode Maître et Esclave évite cette instabilité profonde carle Maître travaille en boucle de contrôle fermée, tandis que l'Esclave travaille en boucle ouverte pilotée par le Maître.

#### $4.1$  Caractéristique de deux ventilateurs avec aubes à action, en parallèle et à la même vite

Deux ventilateurs en parallèle en marche à la même vitesse et soufflant dans la même chambre, fonctionnent à la même pression.

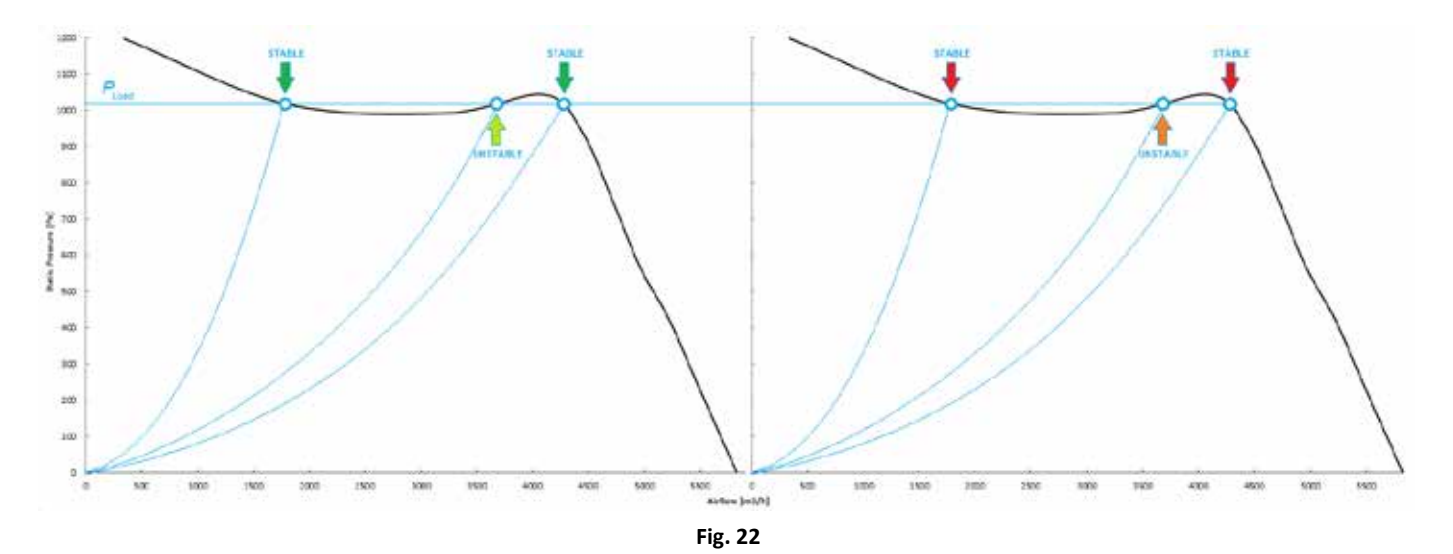

En regardant la courbe caractéristique d'un ventilateur avec aubes à action, à la même pression, il y a trois points de débit d'air possibles pour chaque ventilateur: deux points stables et la zone d'inflexion instable.

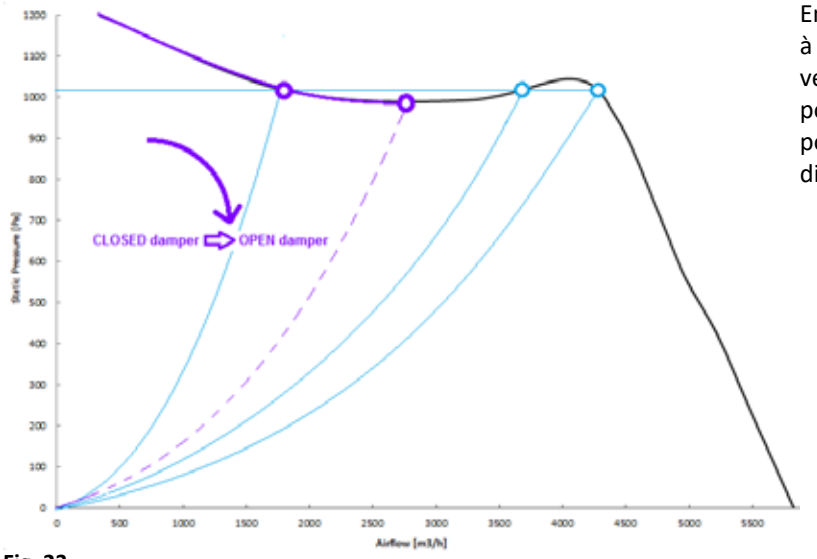

En partant d'une boîte de détente totalement fermée à une boîte de détente totalement ouverte, les deux ventilateurs ont la même courbe de charge jusqu'au point de pression minimum et, plus tard, une anomalie pourrait forcer les deux ventilateurs à avoir deux états différents possibles.

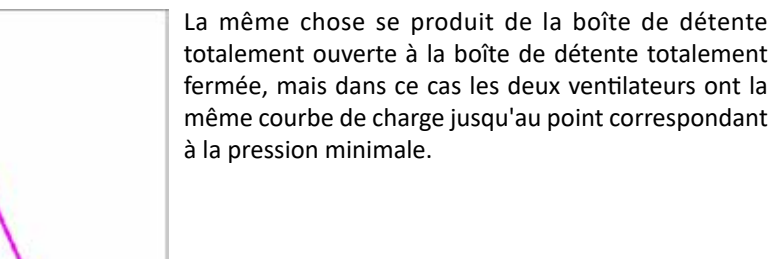

**Fig. 23**

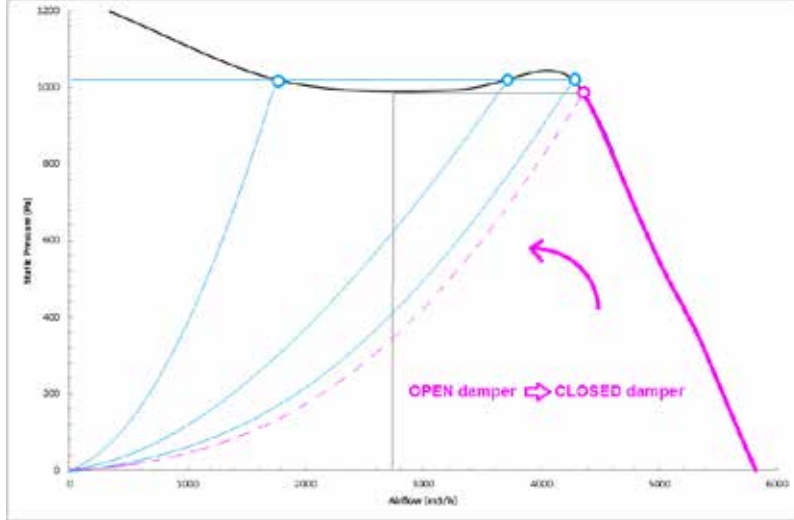

**Fig. 24**

L'hypothèse précédente est valable si les deux ventilateurs ont la même vitesse.

Si, pour n'importe quelle raisons, le mode Esclave est plus lent que le Maître, il y a un déséquilibre qui force le système à atteindre un état défini, comme indiqué dans la figure 25.

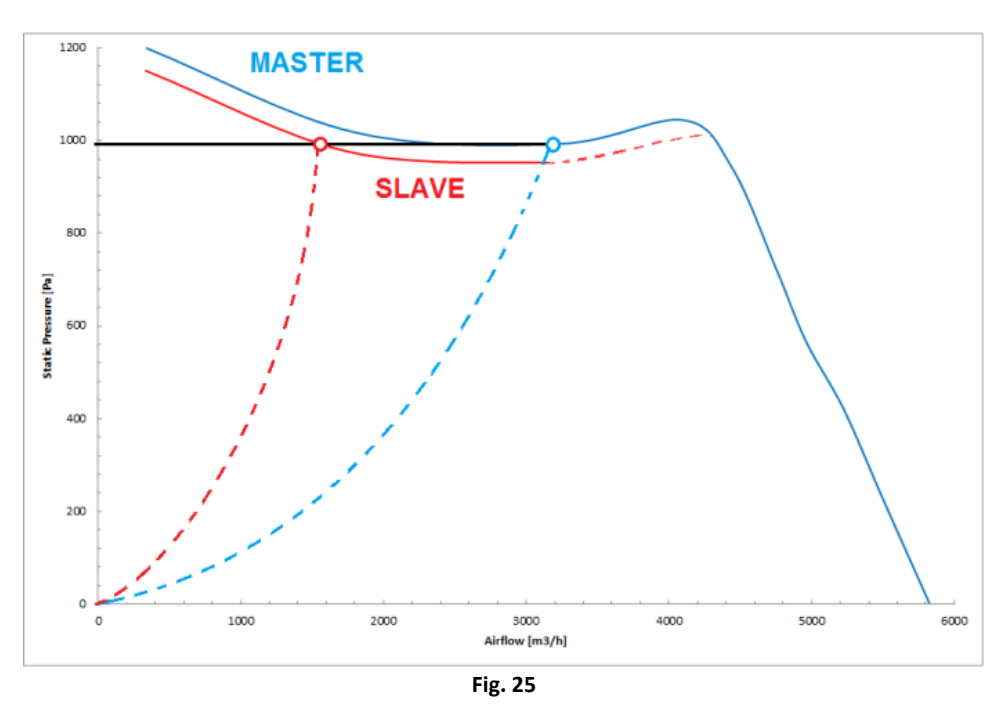

Il en va de même lorsque le mode esclave fonctionne à une vitesse plus élevée, bien que, dans ce cas, le point du mode esclave doit se déplacer vers la droite.

# 5. PROCEDURE DE REGLAGE PID

Quelques règles rapides pour définir les paramètres PID, selon la méthode **Ziegler-Nichols** sont décrites ci-dessous.

Il s'agit d'une procédure pratique pour trouver ce qu'on appelle le "gain critique", à partir duquel les autres paramètres PID seront dérivés.

- 1) Connecter les câbles de sortie du transducteur aux connecteurs d'entrée du pilote "GND" et "IN" (ou "ENTREE TRANSDUCTEUR").
- 2) Si le réglage d'usine de la vitesse maximale du ventilateur est trop élevée pour votre installation, régler la vitesse maximale à une valeur plus appropriée.
- 3) Déterminer la valeur correcte du signal du transducteur (entre 0 et 10 V) correspondant à la valeur souhaitée de la quantité mesurée (s'il s'agit de la pression, de la température, de la vitesse de l'air, de la concentration en CO ou autre). Cette valeur peut être calculée en connaissant la lecture coplète du transducteur et la valeur désirée, ou elle peut être lue dans le **REGISTRE D'ENTREE 30**, avec le ventilateur qui fonctionne en mode de contrôle de vitesse normale, etréglé pour obtenir la condition désirée du système contrôlé.
- 4) Etablirlemode de fonctionnement du pilote en réglantle **REGISTRE DE MAINTIEN 34** à la valeur correcte de "**TYPE D'ENTREE**":
	- a. 10 (mode PID en référence au signal d'entrée Analogique),
	- b. 11 (mode PID avec référence au registre volatil **REGISTRE DE MAINTIEN 66**) ou
	- c. 12 (mode PID avec référence au registre permanent **REGISTRE DE MAINTIEN 50**).
- 5) Définir la valeur consigne pour le signal d'entrée du transducteur, selon le mode de fonctionnement PID choisi:
	- a. Si TYPE D'ENTREE = 10, régler la sortie du potentiomètre, en utilisant un multimètre de lecture simple de la valeur de **REGISTRE D'ENTREE 29** à la même valeur désirée du transducteur,
	- b. Si **TYPE D'ENTREE = 11**, régler la valeur désirée dans le **REGISTRE DE MAINTIEN 66**,
	- c. Si **TYPE D'ENTREE = 12**, régler la valeur désirée dans le **REGISTRE DE MAINTIEN 50**.
- 6) Etablir la constante de temps du T<sub>PID</sub> à une valeur plausible pour le temps de réponse du système, par exemple:
	- a. **Registre de Maintien 54** = 100 (=100 ms).
- 7) La procédure doit d'abord être contrôlé par un contrôleur exclusivement proportionnel; mettre *K<sub>I</sub>* et *K<sub>D</sub>* en réglant:
	- a. **Registre de Maintien 52** = 0
	- b. **Registre de Maintien 53** = 0
- 8) Le gain K<sub>n</sub> du contrôleur proportionnel est réglé progressivement (de préférence à partir d'une valeur faible, qui est progressivement augmentée) jusqu'à ce que la vitesse du ventilateur oscille avec une période et une amplitude constantes:
	- a. Etablir le **Registre de Maintien 51** = 100;
	- b. Si le ventilateur accélère directement à sa vitesse maximale ou oscille avec une amplitude progressivement croissante, réduire la valeur du gain dans le **REGISTRE DE MAINTIEN 51** et essayer de nouveau;
- c. Si le ventilateur ralentit à sa vitesse minimale, il se stabilise à une valeur constante ou il oscille avec une amplitude qui diminue progressivement, augmenter lentement la valeur de **REGISTRE DE MAINTIEN 51** et réessayer jusqu'à ce que l'oscillation soit stable.
- 9) Le gain critique *K*<sub>u</sub> est la valeur du gain pour lequel la variable contrôlée a subi des oscillations, c'est-à-dire des oscillations qui ne disparaissent pas après un état transitoire: cela est une mesure de l'effet des retards et de la dynamique du processus.
- 10) Enregistrer la période critique Tu des oscillations soutenues, par exemple en mesurant le temps nécessaire pour dix oscillations complètes, puis calculer la période d'oscillation moyenne.
- 11) Les constantes pour le contrôleur PID sont déterminées selon le tableau suivant, en essayant d'abord le réglage classique "PID classique" (première ligne du tableau):

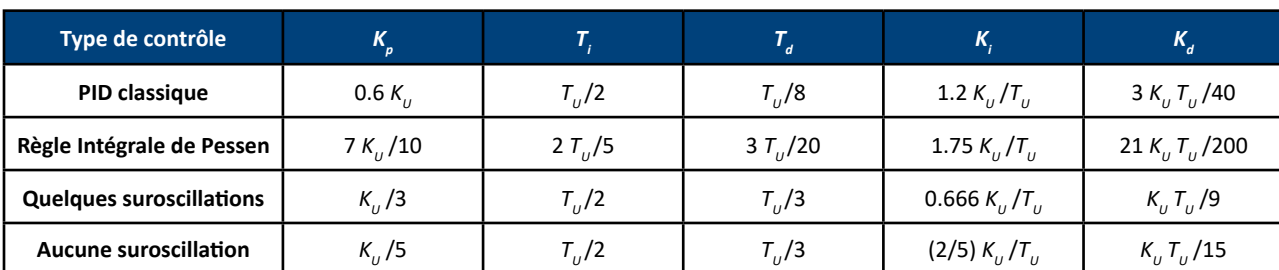

#### **Méthode Ziegler-Nichols:**

12) Etablir les valeurs du registre avec les valeurs calculées des trois constantes de contrôle,  $K_p$ ,  $K_q$  et  $K_p$ :

- a. **Registre de Maintien 51 =**  $K_p$ <br>b **Registre de Maintien 52 =**  $K_p$
- **Registre de Maintien 52** =  $K$
- c. **Registre de Maintien 53** =  $K_p$
- 13) Si le comportement du système avec cette première configuration n'est pas satisfaisant, essayer les trois autres configurations indiquées dans le tableau.

6. REMPLACEMENT D'UN VENTILATEUR AVEC AUBES A ACTION EQUIPE D'UN MOTEUR ACIM AVEC UN VENTILATEUR DDMP

Ce chapitre décrit comment configurer un ventilateur DDMP afin d'avoir les mêmes performances qu'un vieux ventilateur équipé d'un moteur ACIM qui doit être remplacé.

Les étapes à suivre sont décrites ci-dessous:

1) Contrôler la courbe de performance du ventilateur à remplacer -> elle doit être une portion de la courbe de performance maximale du ventilateur DDMP choisi comme indiqué dans la figure 29.

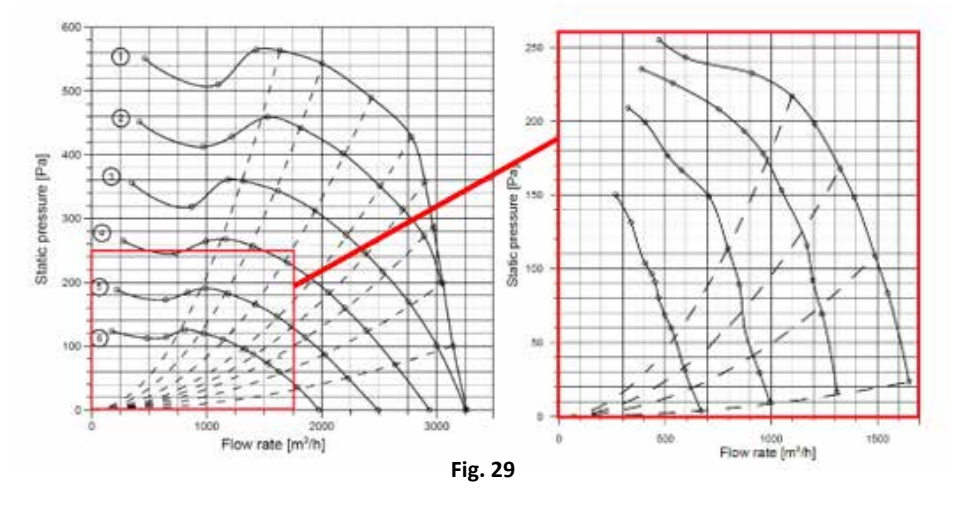

- 2) Choisir deux courbes de charge à partir de la courbe de performance du ventilateur CA:
	- a. Vers le refoulement libre -> c'est-à-dire: 1700m3/h @ 50Pa
	- b. Proche de l'inflexion -> c'est-à-dire: 1100m3/h @ 220Pa
- 3) En utilisant le logiciel NG, il est possible de configurer le ventilateur DDMP et de vérifier ses performances et:
	- a. Mettre le ventilateur en condition de refoulement libre
	- b. Configurer le mode de fonctionnement comme Contrôle de Vitesse Modbus
	- c. Régler la vitesse pour obtenir approximativement la performance du ventilateur CA au refoulement libre

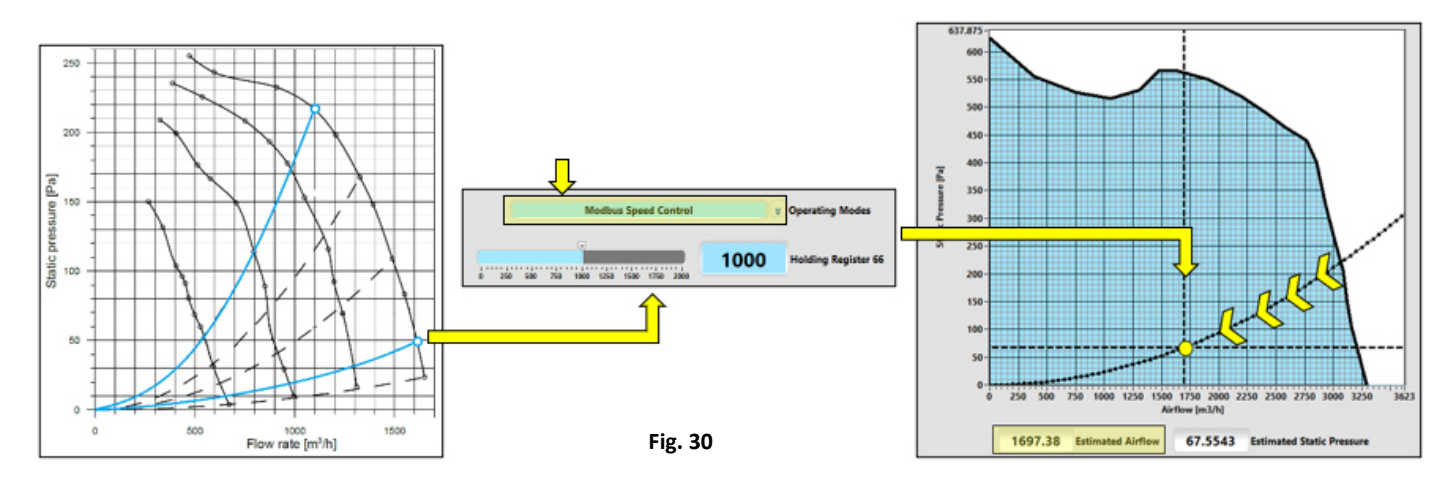

4) Lire la valeur du courant du moteur et régler le Registre de Maintien équivalent. Cela sera la limite maximale de courant du ventilateur DDMP.

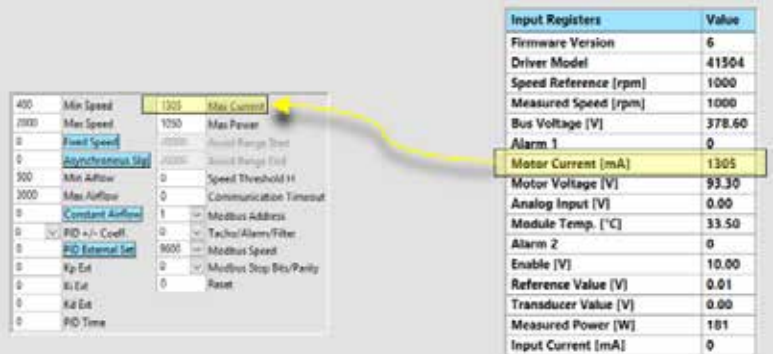

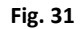

5) Fermer la sortie du ventilateur DDMP jusqu'à ce que la courbe de charge soit proche du point après l'inflexion et augmenter la vitesse jusqu'à ce que le point de fonctionnement équivalent du ventilateur CA soit atteint.

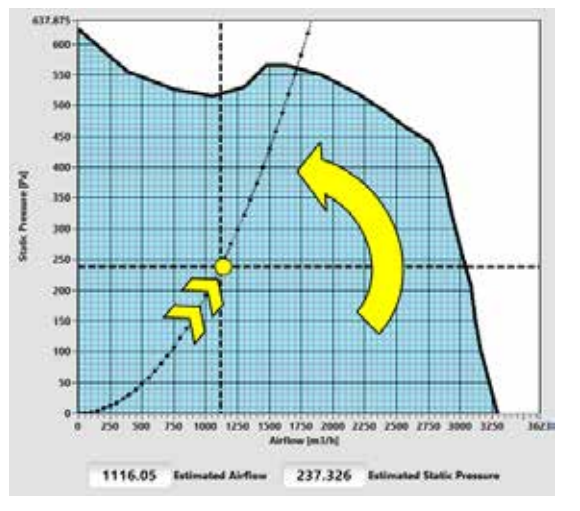

**Fig. 32**

6) Etablir la valeur maximale de la vitesse dans le Registre de Maintien correspondant.

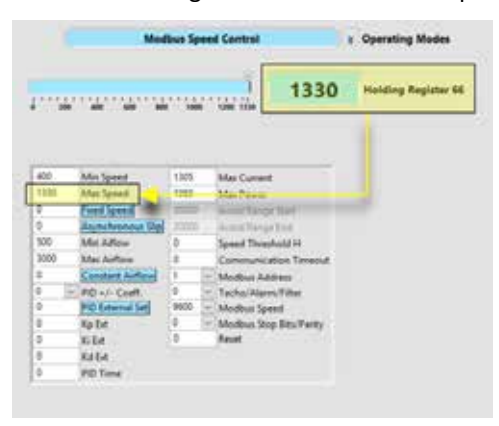

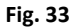

7) Configurer le mode de fonctionnement du ventilateur dans l'un des trois modes d'émulation Asynchrone possibles.

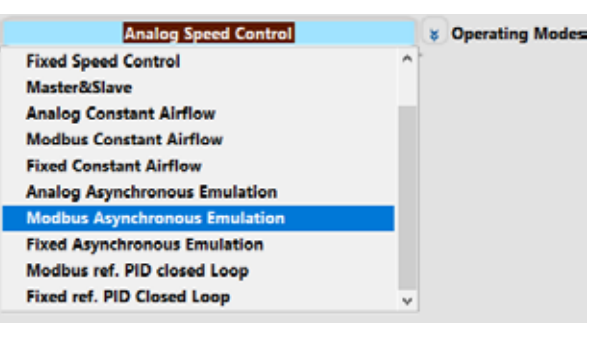

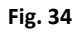

8) Vérifier que la performance finale soit correcte en fermant et en ouvrant le refoulement du ventilateur DDMP.

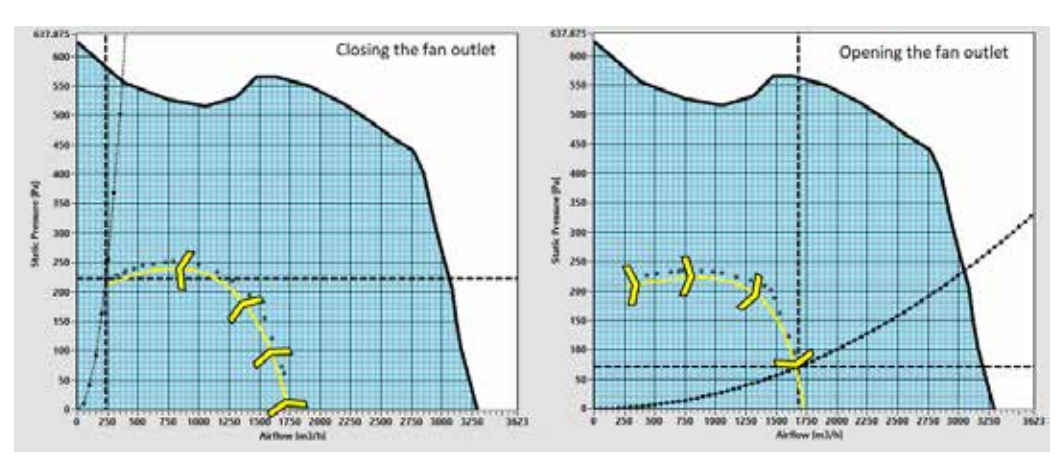

**Fig. 35**

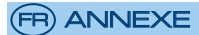

# **Regal Beloit Italy S.p.A.**

**Via Modena, 18 24040 Ciserano (BG) ITALY Tél. +39 035 873 111 Fax +39 035 884 319 www.regalbeloit.com**